*Irregular Waves Formulas...* 1/11

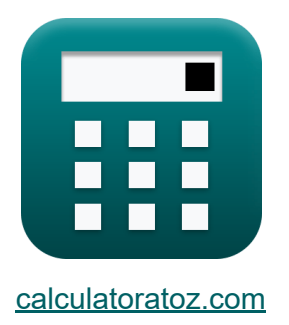

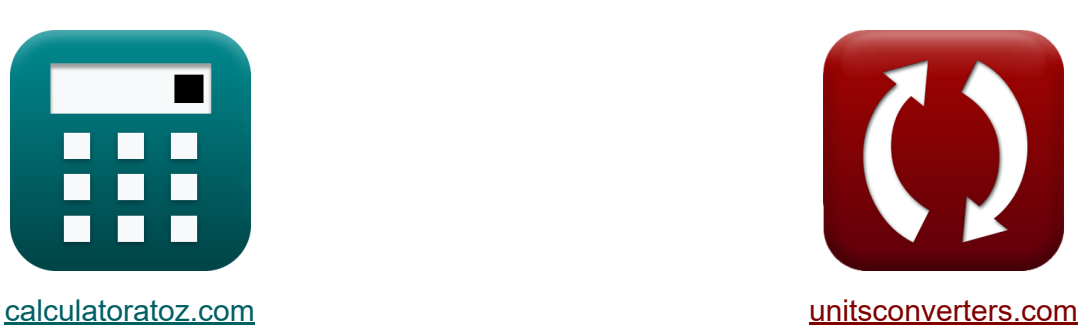

# **Unregelmäßige Wellen Formeln**

Beispiele!

[Rechner!](https://www.calculatoratoz.com/de) Beispiele! [Konvertierungen!](https://www.unitsconverters.com/de)

Lesezeichen **[calculatoratoz.com](https://www.calculatoratoz.com/de)**, **[unitsconverters.com](https://www.unitsconverters.com/de)**

Größte Abdeckung von Rechnern und wächst - **30.000+ Rechner!** Rechnen Sie mit einer anderen Einheit für jede Variable - **Eingebaute Einheitenumrechnung!**

Größte Sammlung von Maßen und Einheiten - **250+ Messungen!**

Fühlen Sie sich frei, dieses Dokument mit Ihren Freunden zu TEILEN!

*[Bitte hinterlassen Sie hier Ihr Rückkoppelung...](https://docs.google.com/forms/d/e/1FAIpQLSf4b4wDgl-KBPJGChMJCxFlqrHvFdmw4Z8WHDP7MoWEdk8QOw/viewform?usp=pp_url&entry.1491156970=Unregelm%C3%A4%C3%9Fige%20Wellen%20Formeln)*

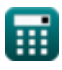

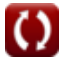

# **Liste von 21 Unregelmäßige Wellen Formeln**

# **Unregelmäßige Wellen**

**1) Ähnlichkeitsparameter für die Tiefseebrandung bei mittlerem Hochlauf** M

 $\overline{\mathbf{f}}$ **x**  $\varepsilon_0 =$ **ex**  $12.0224 = \frac{\left(\frac{43.80 \text{m}}{0.88 \cdot 6.0 \text{m}}\right)}{0.88 \cdot 6.00 \cdot 0.000}$  $\left(\frac{\rm R'}{0.88\cdot}\right)$  $\frac{R}{0.88 \cdot H_d}$ 1 0.69  $\frac{43.80 \text{m}}{0.88 \cdot 6.0 \text{m}}$ 1 0.69

### **2) Deepwater Surf Ähnlichkeitsparameter**

 $f$ **x**  $\left| \xi _{o}=\tan(\beta)\cdot\right|$   $\cdot$  $\overline{\textbf{ex}}$   $0.408248 = \tan(30\degree) \cdot \Big[$   $\cdot$  $\overline{\mathrm{H}}_{\mathrm{o}}$  $\frac{c}{\text{L}_o}$  $-0.5$ 6m  $\frac{1}{3.0m}$  $-0.5$  **[Rechner öffnen](https://www.calculatoratoz.com/de/deepwater-surf-similarity-parameter-calculator/Calc-24064)** 

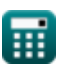

*Irregular Waves Formulas...* 3/11

# **3) Deepwater Surf Similarity Parameter bei gegebenem Runup**

$$
\kappa_0 = \left(\frac{R_2\%}{H_d \cdot 1.86}\right)^{\frac{1}{0.71}}
$$
  
ex 
$$
11.96233 = \left(\frac{65m}{6.0m \cdot 1.86}\right)^{\frac{1}{0.71}}
$$

# **4) Deepwater Surf Similarity Parameter bei maximalem Hochlauf**

$$
\kappa\boxed{\epsilon_0=\left(\frac{R}{H_d}\cdot 2.32\right)^{\frac{1}{0.77}}}
$$

$$
\boxed{\textbf{ex}}\boxed{14.24699} = \left(\frac{20\text{m}}{6.0\text{m}} \cdot 2.32\right)^{\frac{1}{0.77}}
$$

## **5) Deepwater Surf Similarity Parameter gegeben Durchschnitt des höchsten Zehntels der Runups**

$$
\mathbf{t} \mathbf{x} = \left(\frac{R_{1/10}}{H_d \cdot 1.7}\right)^{\frac{1}{0.71}}
$$
  
ex 
$$
12.13039 = \left(\frac{60 \text{m}}{6.0 \text{m} \cdot 1.7}\right)^{\frac{1}{0.71}}
$$

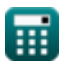

*Irregular Waves Formulas...* 4/11

### **6) Deepwater Wave Height gegeben Surf Similarity Parameter**

$$
\begin{aligned}\n\mathbf{t} \mathbf{B} &= \mathbf{L}_0 \cdot \left(\frac{\xi_0}{\tan(\beta)}\right)^{-\frac{1}{0.5}} \\
\mathbf{t} \mathbf{a} &= 3.0 \text{m} \cdot \left(\frac{0.408}{\tan(30^\circ)}\right)^{-\frac{1}{0.5}}\n\end{aligned}
$$
\nRechner  $\text{öffnen } \mathbf{C}$ 

## **7) Die Höhe der Tiefseewellen wird bei Auflauf um 2 Prozent der Auflaufkämme überschritten**

$$
\begin{aligned} \mathbf{f} \mathbf{x} \, \overline{ \mathbf{H}}_\text{d} &= \frac{\mathbf{R}_2 \text{m/s}}{1.86 \cdot \epsilon_0^{0.71}} \\ \mathbf{f} \mathbf{x} \, \overline{ \mathbf{B}}_\text{d} &= \frac{65 \text{m}}{1.86 \cdot (12)^{0.71}} \end{aligned}
$$

# **8) Durchschnitt des höchsten Drittels der Anläufe**

$$
\mathbf{\overline{\kappa}}\overline{ \mathbf{R}_{1/3}=\mathbf{H}_{\mathrm{d}}\cdot 1.38\cdot \mathbf{\epsilon}_0^{0.7}}
$$

 $\overline{\text{ex}}$  47.14734m = 6.0m · 1.38 ·  $(12)^{0.7}$ 

# **9) Durchschnitt des höchsten Zehntels der Anläufe**

$$
\boldsymbol{\kappa} \fbox{R}_{1/10} = \text{H}_{\text{d}} \cdot 1.7 \cdot \boldsymbol{\mathop{\varepsilon}_0^{0.71}}
$$

 $\overline{\text{ex}}$  59.54137m = 6.0m · 1.7 ·  ${(12)}^{0.71}$ 

**[Rechner öffnen](https://www.calculatoratoz.com/de/deepwater-wave-height-given-runup-exceeded-by-2-percent-of-runup-crests-calculator/Calc-24416)** 

**[Rechner öffnen](https://www.calculatoratoz.com/de/average-of-highest-one-third-of-runups-calculator/Calc-24422)** 

*Irregular Waves Formulas...* 5/11

# **10) Empirisch ermittelte Funktionen des Strandneigungsparameters a**

$$
\kappa\!\left[\mathrm{a}=43.8\cdot\left(1-e^{-19\cdot\tan(\beta)}\right)\right]
$$

$$
\boxed{\textbf{ex}} \boxed{43.79925 = 43.8 \cdot \left( 1 - e^{-19 \cdot \tan(30^\circ)} \right)}
$$

### **11) Empirisch ermittelte Funktionen des Strandneigungsparameters b**

$$
\begin{aligned} \mathbf{tx} \, \mathbf{b} &= \frac{1.56}{1 + e^{-19.5 \cdot \tan(\beta)}} \\ \mathbf{ex} \, \mathbf{1.55998} &= \frac{1.56}{1 + e^{-19.5 \cdot \tan(30^\circ)}} \end{aligned}
$$

# **12) Hochlauf um 2 Prozent der Hochlaufspitzen überschritten**

$$
\overline{\kappa}\,\overline{\mathrm{R}_{2\%}}=\mathrm{H_d}\cdot 1.86\cdot \epsilon_0^{0.71}
$$

$$
\overline{\text{ex}} \,\overline{65.14527\text{m} = 6.0\text{m} \cdot 1.86 \cdot (12)^{0.71}}
$$

## **13) Maximaler Hochlauf**

$$
\kappa\Bigl[\mathrm{R}=\mathrm{H_{d'}\cdot2.32\cdot\epsilon_0^{0.77}}\Bigr]
$$

$$
\mathbf{ex} \boxed{19.96463\text{m} = 1.27\text{m} \cdot 2.32\cdot (12)^{0.77}}
$$

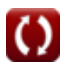

**[Rechner öffnen](https://www.calculatoratoz.com/de/empirically-determined-functions-of-beach-slope-parameter-a-calculator/Calc-24076)** 

**[Rechner öffnen](https://www.calculatoratoz.com/de/empirically-determined-functions-of-beach-slope-parameter-b-calculator/Calc-24077)** 

**[Rechner öffnen](https://www.calculatoratoz.com/de/runup-exceeded-by-2-percent-of-runup-crests-calculator/Calc-24415)** 

*Irregular Waves Formulas...* 6/11

 $\mathbf{\hat{r}}\mathbf{k}\Big|\mathbf{\varepsilon}_{0}=\Big|\cdot\Big|$ 

 $\overline{\textbf{ex}}$   $29.9843 = ($   $\overline{\phantom{0}}$ 

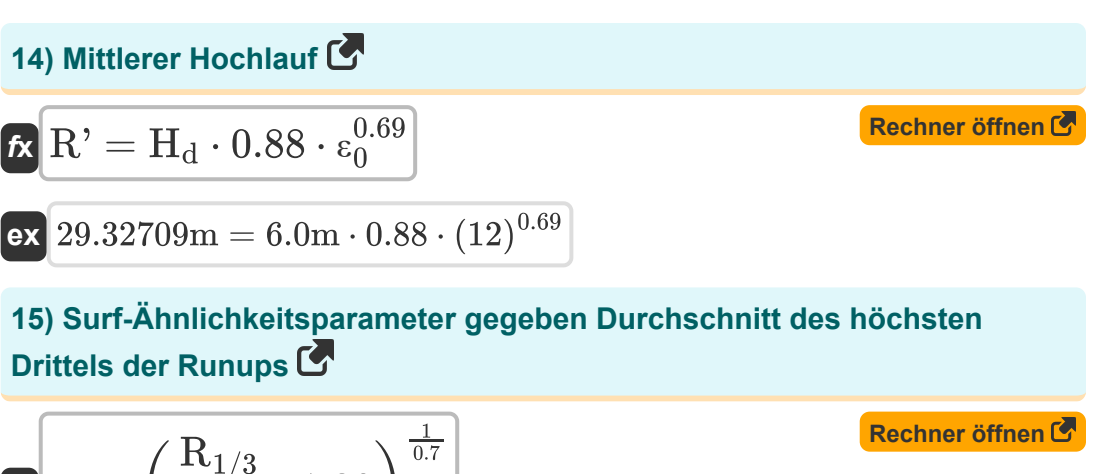

**16) Tiefenwellenlänge bei gegebenem Surf-Ähnlichkeitsparameter** 

 $\frac{1}{0.7}$ 

0.7

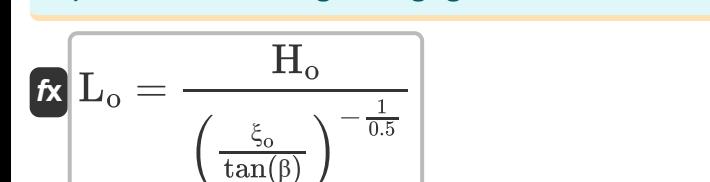

 $\left(\frac{47 \text{ m}}{6.0 \text{ m}} \cdot 1.38\right)$ 

 $\frac{\rm{G}_{1/3}}{\rm{H}_d}\cdot 1.38$  )

47m

**ex** 2.996352m = 6m  $\left(\frac{0.408}{\tan(30^\circ)}\right)^{\frac{1}{2}}$  $-\frac{1}{0.5}$ 

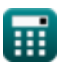

 $\overline{\textbf{f}}$ **x**  $\overline{\textbf{H}}$ <sub>d</sub> =

# **17) Tiefseewellenhöhe als Durchschnitt des höchsten Drittels der Anläufe** M

**[Rechner öffnen](https://www.calculatoratoz.com/de/deepwater-wave-height-given-average-of-highest-one-third-of-runups-calculator/Calc-24423)** 

$$
\boxed{\text{ex}}\, 5.981249\text{m} = \frac{47\text{m}}{1.38\cdot(12)^{0.7}}
$$

 $\overline{\rm R_{1/3}}$ 

 $1.38 \cdot \epsilon_0^{0.7}$  $\bar{0}$ 

## **18) Tiefseewellenhöhe als Durchschnitt des höchsten Zehntels der Anläufe**

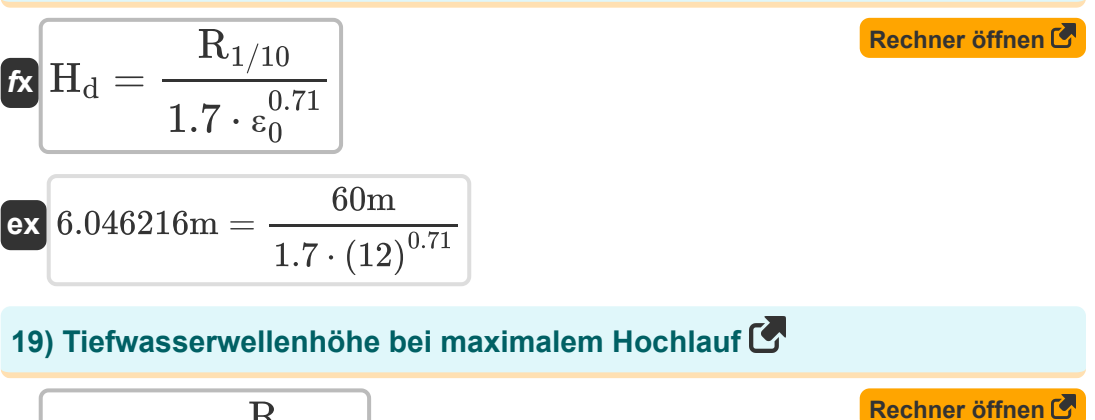

$$
\begin{aligned} \mathbf{\hat{r}}_d &= \frac{R}{2.32 \cdot \epsilon_0^{0.77}} \\ \mathbf{ex} &= 1.27225\mathrm{m} = \frac{20\mathrm{m}}{2.32 \cdot (12)^{0.77}} \end{aligned}
$$

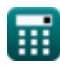

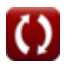

*Irregular Waves Formulas...* 8/11

# **20) Tiefwasser-Wellenhöhe bei mittlerem Hochlauf**

#### **[Rechner öffnen](https://www.calculatoratoz.com/de/deepwater-wave-height-given-mean-runup-calculator/Calc-24426)**  *f***x ex** 8.960998m =  $H_d =$  $\overline{\mathrm{R'}^2}$  $\overline{0.88 \cdot \epsilon_0^{0.69}}$  $\bar{0}$ 43.80m  $0.88 \cdot (12)^{0.69}$

## **21) Wellenperiode bei gegebener Langwellenvereinfachung für Wellenlänge**

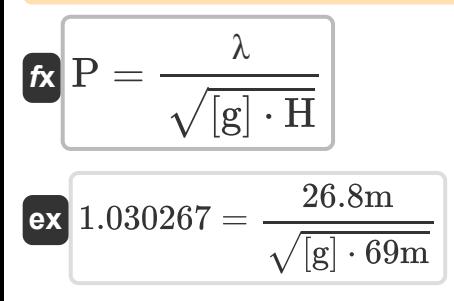

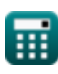

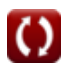

# **Verwendete Variablen**

- **a** Funktionen des Strandhangs A
- **b** Funktionen des Strandhangs B
- **H** Wellenhöhe *(Meter)*
- **H<sup>d</sup>** Höhe der Tiefseewellen *(Meter)*
- **Hd'** Tiefseewellenhöhe an der Küste *(Meter)*
- **H<sup>o</sup>** Wellenhöhe der Brandungszonenwellen *(Meter)*
- **L<sup>o</sup>** Länge der Wellen in der Brandungszone *(Meter)*
- **P** Wellenperiode an Küsten
- **R** Wellenauflauf *(Meter)*
- **R'** Mittlerer Anlauf *(Meter)*  $\bullet$
- **R1/10** Durchschnitt des höchsten Zehntels des Anlaufs *(Meter)*  $\bullet$
- **R1/3** Durchschnitt des höchsten Drittels der Anläufe *(Meter)*  $\bullet$
- **R2%** Hochlauf um 2 Prozent der Hochlaufspitzen überschritten *(Meter)*
- **β** Hang des Strandes der Brandungszone Wellen *(Grad)*
- **ε<sup>0</sup>** Ähnlichkeitsparameter für Tiefseesurfen
- **λ** Wellenlänge der Küste *(Meter)*
- **ξ<sup>o</sup>** Parameter für die Ähnlichkeit von Wellen in der Brandungszone

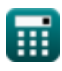

- Konstante: **[g]**, 9.80665 *Gravitationsbeschleunigung auf der Erde*
- Konstante: **e**, 2.71828182845904523536028747135266249 *Napier-Konstante*
- Funktion: **sqrt**, sqrt(Number) *Eine Quadratwurzelfunktion ist eine Funktion, die eine nicht negative Zahl als Eingabe verwendet und die Quadratwurzel der gegebenen Eingabezahl zurückgibt.*
- Funktion: **tan**, tan(Angle) *Der Tangens eines Winkels ist ein trigonometrisches Verhältnis der Länge der einem Winkel gegenüberliegenden Seite zur Länge der an einen Winkel angrenzenden Seite in einem rechtwinkligen Dreieck.*
- Messung: **Länge** in Meter (m) *Länge Einheitenumrechnung*
- Messung: **Winkel** in Grad (°) *Winkel Einheitenumrechnung*

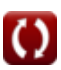

# **Überprüfen Sie andere Formellisten**

- **Breaker-Index Formeln Unregelmäßige Wellen**
- **Energieflussmethode Formeln Formeln**

Fühlen Sie sich frei, dieses Dokument mit Ihren Freunden zu TEILEN!

# **PDF Verfügbar in**

[English](https://www.calculatoratoz.com/PDF/Nodes/12443/Irregular-waves-Formulas_en.PDF) [Spanish](https://www.calculatoratoz.com/PDF/Nodes/12443/Irregular-waves-Formulas_es.PDF) [French](https://www.calculatoratoz.com/PDF/Nodes/12443/Irregular-waves-Formulas_fr.PDF) [German](https://www.calculatoratoz.com/PDF/Nodes/12443/Irregular-waves-Formulas_de.PDF) [Russian](https://www.calculatoratoz.com/PDF/Nodes/12443/Irregular-waves-Formulas_ru.PDF) [Italian](https://www.calculatoratoz.com/PDF/Nodes/12443/Irregular-waves-Formulas_it.PDF) [Portuguese](https://www.calculatoratoz.com/PDF/Nodes/12443/Irregular-waves-Formulas_pt.PDF) [Polish](https://www.calculatoratoz.com/PDF/Nodes/12443/Irregular-waves-Formulas_pl.PDF) [Dutch](https://www.calculatoratoz.com/PDF/Nodes/12443/Irregular-waves-Formulas_nl.PDF)

*6/20/2024 | 8:04:12 AM UTC [Bitte hinterlassen Sie hier Ihr Rückkoppelung...](https://docs.google.com/forms/d/e/1FAIpQLSf4b4wDgl-KBPJGChMJCxFlqrHvFdmw4Z8WHDP7MoWEdk8QOw/viewform?usp=pp_url&entry.1491156970=Unregelm%C3%A4%C3%9Fige%20Wellen%20Formeln)*